# THOOVIL 公交41路的时间表和线路图

41路 沪太新村 [以网页模式查看](https://moovitapp.com/index/zh-cn/%E5%85%AC%E5%85%B1%E4%BA%A4%E9%80%9A-line-%E6%B2%AA%E5%A4%AA%E6%96%B0%E6%9D%91-Shanghai___%E4%B8%8A%E6%B5%B7-3000-855781-319015-0?utm_source=line_pdf&utm_medium=organic&utm_term=%E6%B2%AA%E5%A4%AA%E6%96%B0%E6%9D%91)

公交41((沪太新村))共有2条行车路线。工作日的服务时间为: (1) 沪太新村: 04:15 - 23:03(2) 龙华: 04:45 - 23:09 使用Moovit找到公交41路离你最近的站点,以及公交41路下班车的到站时间。

## 方向**:** 沪太新村

20 站 [查看时间表](https://moovitapp.com/shanghai___%E4%B8%8A%E6%B5%B7-3000/lines/41%E8%B7%AF/319015/1477479/zh-cn?ref=2&poiType=line&customerId=4908&af_sub8=%2Findex%2Fzh-cn%2Fline-pdf-Shanghai___%25E4%25B8%258A%25E6%25B5%25B7-3000-855781-319015&utm_source=line_pdf&utm_medium=organic&utm_term=%E6%B2%AA%E5%A4%AA%E6%96%B0%E6%9D%91)

龙华

龙华路华容路

华容路双峰路

双峰路中山南二路

中山南二路东安路

中山南二路船厂路

中山南二路大木桥路

瑞金南路瞿溪路

瑞金南路打浦桥

瑞金医院

瑞金二路复兴中路

瑞金一路淮海中路

石门一路延安中路

石门一路南京西路

石门二路山海关路

恒丰路汉中路

沪太路中山北路

沪太路洛川中路

沪太路新村路

沪太新村

## 公交**41**路的时间表

往沪太新村方向的时间表

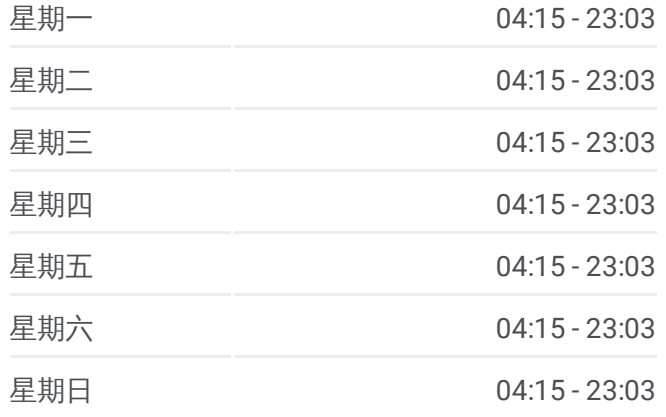

#### 公交**41**路的信息

方向**:** 沪太新村 站点数量**:** 20 行车时间**:** 46 分 途经站点**:**

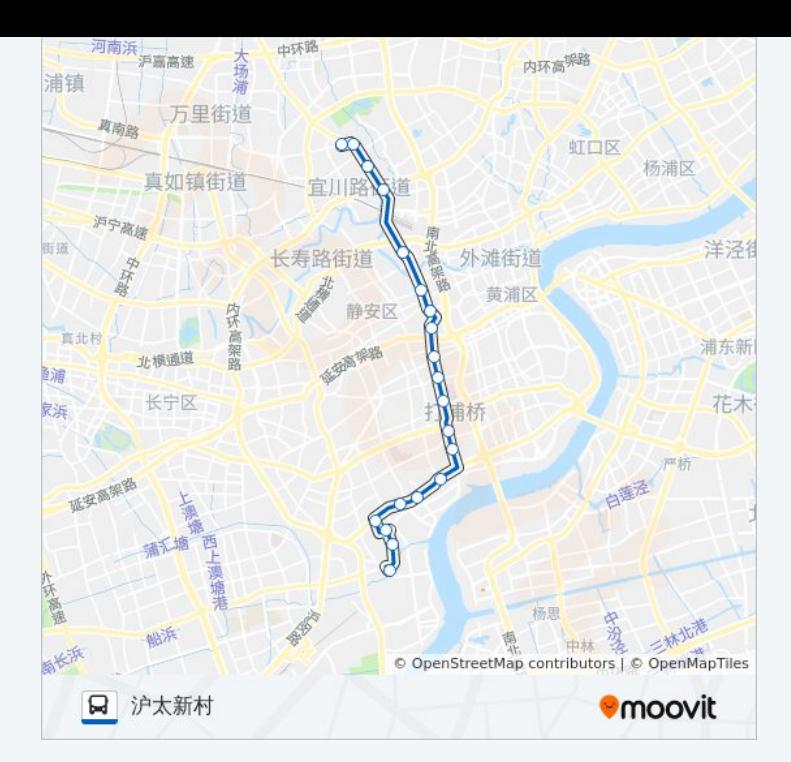

# 方向 **:** 龙华 2 2 站 [查看时间表](https://moovitapp.com/shanghai___%E4%B8%8A%E6%B5%B7-3000/lines/41%E8%B7%AF/319015/1477480/zh-cn?ref=2&poiType=line&customerId=4908&af_sub8=%2Findex%2Fzh-cn%2Fline-pdf-Shanghai___%25E4%25B8%258A%25E6%25B5%25B7-3000-855781-319015&utm_source=line_pdf&utm_medium=organic&utm_term=%E6%B2%AA%E5%A4%AA%E6%96%B0%E6%9D%91)

宜川路延长西路

延长西路沪太路

沪太路华阴路

沪太路中山北路

恒丰路天目西路

恒丰路汉中路

石门二路山海关路

北京西路泰兴路

陕西北路南京西路

陕西南路延安中路

陕西南路淮海中路

陕西南路永嘉路

陕西南路建国西路

肇嘉浜路大木桥路

瑞金南路打浦桥

瑞金南路瞿溪路

中山南二路大木桥路

## 公交 **4 1**路的时间表

往龙华方向的时间表

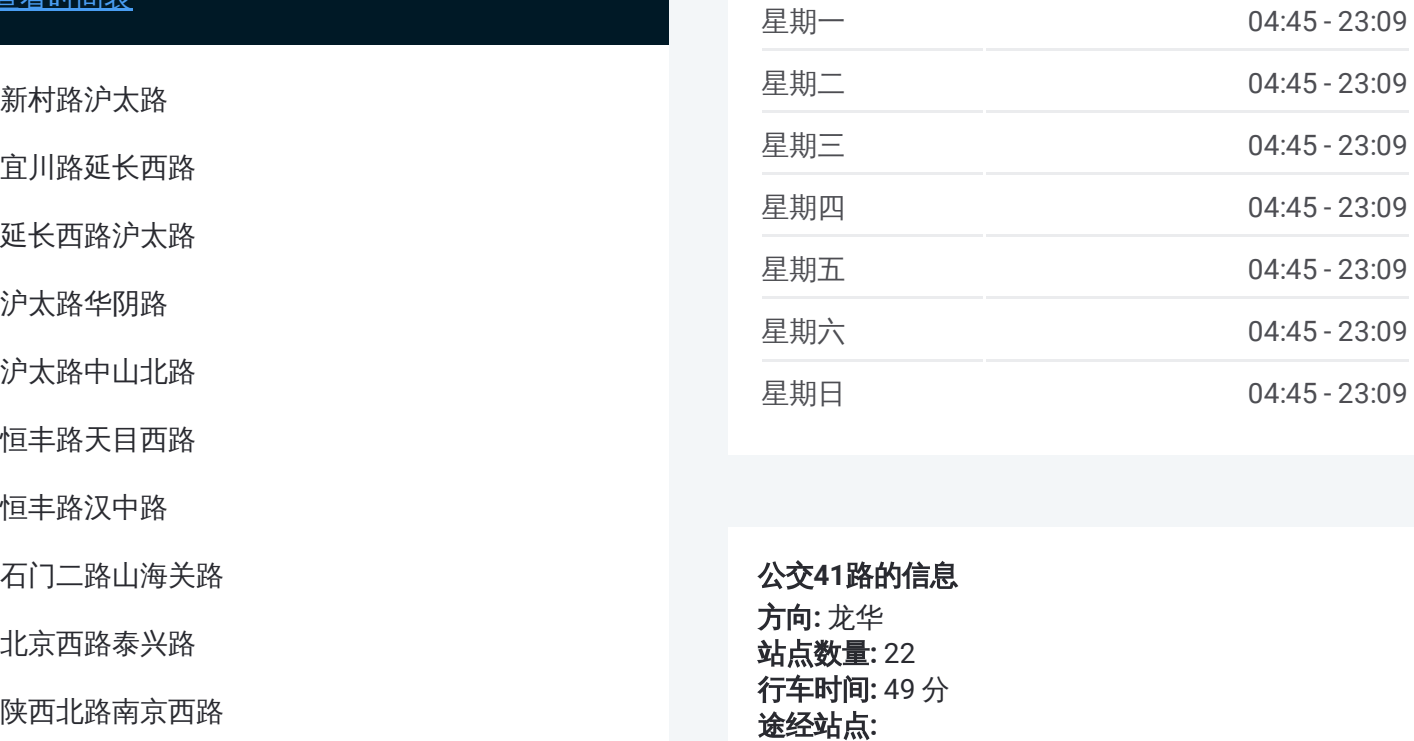

### 公交 **4 1**路的信息

方向 **:** 龙华 **站点数量:** 22 **行车时间: 49 分** 途经站点

中山南二路东安路

龙华路宛平南路

龙华路华容路

龙华

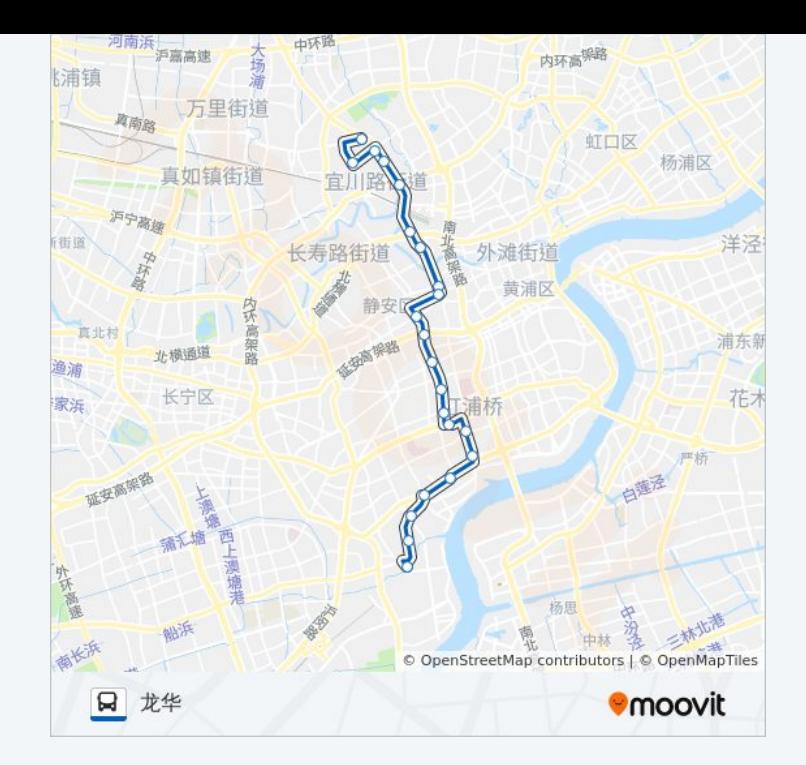

你可以在moovitapp.com下载公交41路的PDF时间表和线路图。使用Moovit [应用程式查询上海的实时公交、列车时刻表以及公共交通出行指南。](https://moovitapp.com/shanghai___%E4%B8%8A%E6%B5%B7-3000/lines/41%E8%B7%AF/319015/1477479/zh-cn?ref=2&poiType=line&customerId=4908&af_sub8=%2Findex%2Fzh-cn%2Fline-pdf-Shanghai___%25E4%25B8%258A%25E6%25B5%25B7-3000-855781-319015&utm_source=line_pdf&utm_medium=organic&utm_term=%E6%B2%AA%E5%A4%AA%E6%96%B0%E6%9D%91)

关于[Moovit](https://editor.moovitapp.com/web/community?campaign=line_pdf&utm_source=line_pdf&utm_medium=organic&utm_term=%E6%B2%AA%E5%A4%AA%E6%96%B0%E6%9D%91&lang=en) · MaaS[解决方案](https://moovit.com/maas-solutions/?utm_source=line_pdf&utm_medium=organic&utm_term=%E6%B2%AA%E5%A4%AA%E6%96%B0%E6%9D%91) · [城市列表](https://moovitapp.com/index/zh-cn/%E5%85%AC%E5%85%B1%E4%BA%A4%E9%80%9A-countries?utm_source=line_pdf&utm_medium=organic&utm_term=%E6%B2%AA%E5%A4%AA%E6%96%B0%E6%9D%91) · Moovit社区

© 2023 Moovit - 版权所有

查看实时到站时间

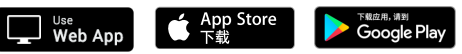